фио: Тимакова Наталья Григ**риевна** истерство фбразования и науки Республики Татарстан дата подписносударственное автономное профессиональное образовательное учреждение Уникальный программный ключ:<br>15f05do861o930553004F900QDRKUЙ, МУЗЫКАЛЬНО — ХУДОЖЕСТВЕННЫЙ ПЕДАГОГИЧЕСКИЙ КОЛЛЕДЖ» Должность: директор 15f95de861e93055aee66c6798510b53386f1f5c

РАССМОТРЕНО и ПРИНЯТО на заседании педагогического совета<br>Протокол № 1 от « 1 » 09 2023г.

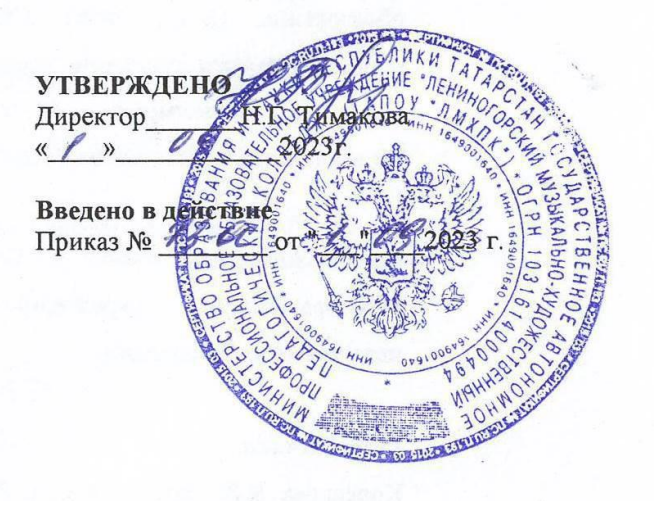

# РАБОЧАЯ ПРОГРАММА УЧЕБНОЙ ДИСЦИПЛИНЫ

## ОП.07 Информатика и информационно-коммуникационные технологии

# в профессиональной деятельности

44.02.01 Дошкольное образование

Квалификация выпускника

Воспитатель детей дошкольного возраста

Форма обучения очная

Рабочая программа учебной дисциплины разработана на основе Федерального государственного образовательного стандарта (далее – ФГОС) по специальности среднего профессионального образования (далее – СПО) 44.02.01 Дошкольное образование, утвержденного Приказом Министерства просвещения РФ № 743 от 17 августа 2022 г., с учетом примерной образовательной программы (далее – ПОП) СПО по специальности 44.02.01 Дошкольное образование с квалификацией «воспитатель детей дошкольного возраста»

Организация-разработчик: Государственное автономное профессиональное образовательное учреждение **«**Лениногорский музыкально-художественный педагогический колледж**»**

Разработчик: Вильданова А.Р., преподаватель ГАПОУ «ЛМХПК»

Рассмотрена предметной (цикловой) комиссией математических и общих естественнонаучных дисциплин

Протокол №1 от 31.08.2023 г.

Председатель П(Ц)К: \_\_\_\_\_\_\_\_\_\_\_\_\_\_\_\_\_\_/ Миннибаева М.М./

# **СОДЕРЖАНИЕ**

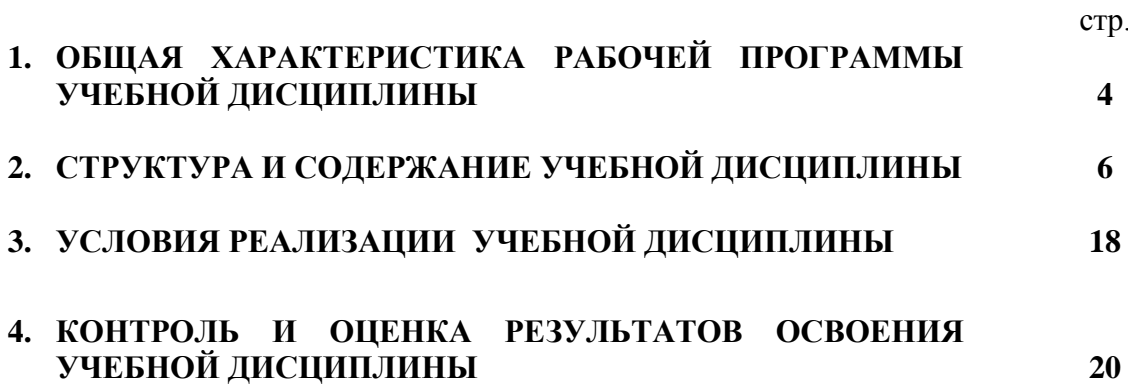

### **1. ОБЩАЯ ХАРАКТЕРИСТИКА РАБОЧЕЙ ПРОГРАММЫ УЧЕБНОЙ ДИСЦИПЛИНЫ ОП.07 Информатика и информационно-коммуникационные технологии в профессиональной деятельности**

**1.1. Место учебной дисциплины в структуре основной профессиональной образовательной программы:** Учебная дисциплина ОП.07 Информатика и информационно-коммуникационные технологии в профессиональной деятельности является обязательной частью общепрофессионального цикла образовательной программы в соответствии с ФГОС СПО по специальности 44.02.01 Дошкольное образование.

#### **1.2. Цель и планируемые результаты освоения учебной дисциплины:**

В рамках программы учебной дисциплины обучающимися осваиваются умения и знания:

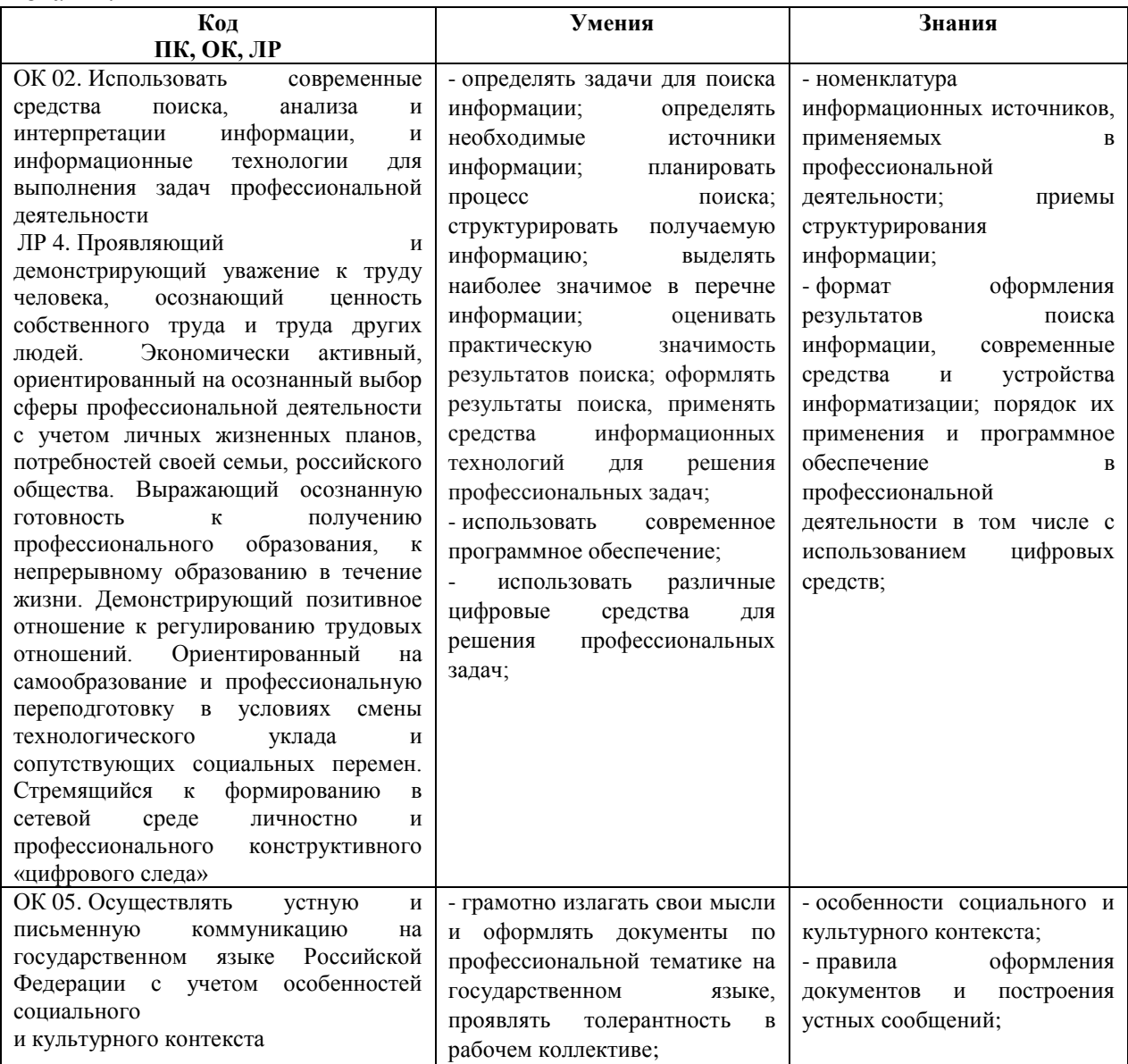

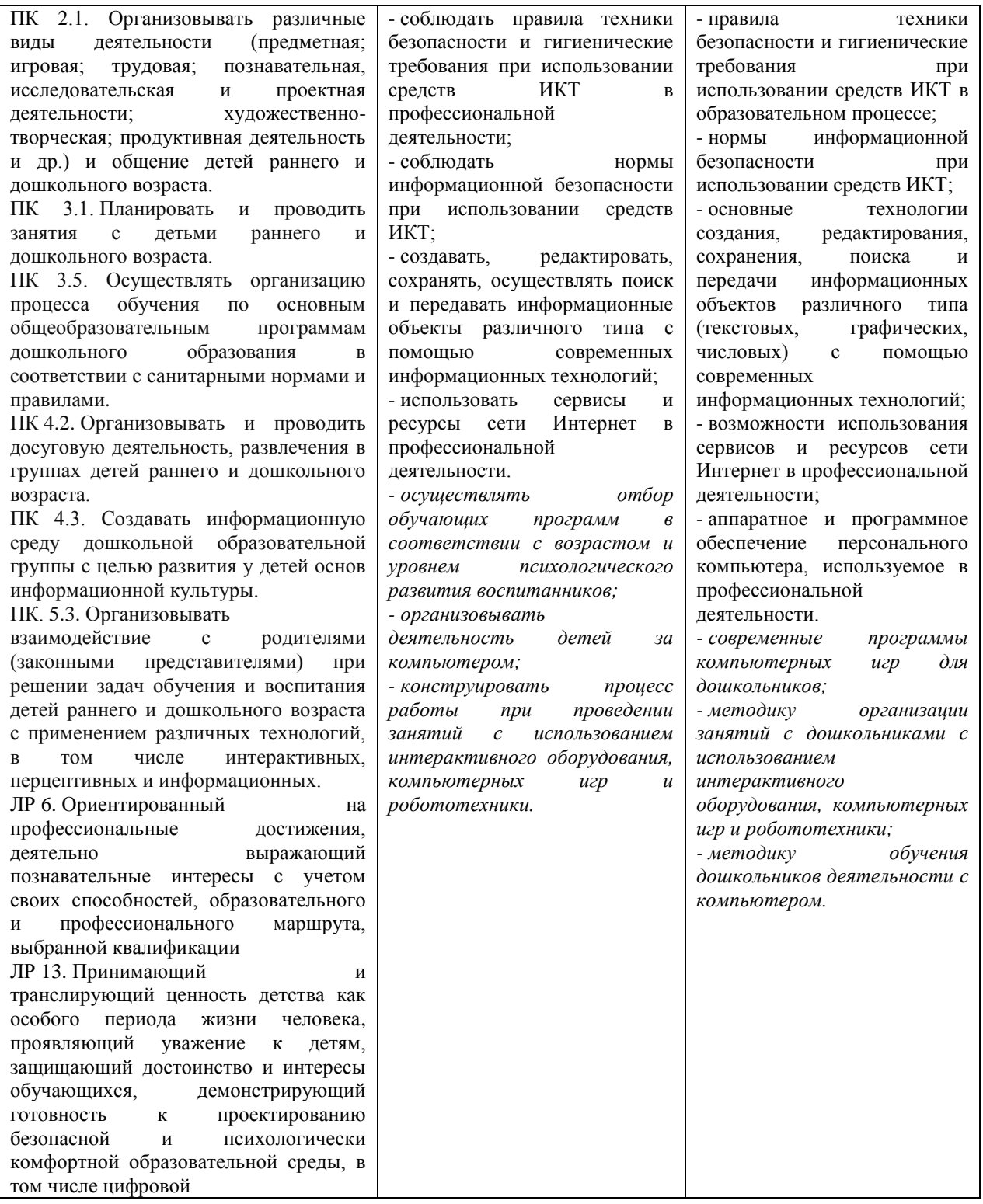

### **1.3. Рекомендуемое количество часов на освоение рабочей программы учебной дисциплины:**

Объем образовательной программы: 209 часов

- обязательной аудиторной учебной нагрузки обучающегося 177 часов;
- *- в том числе в форме практической подготовки: 140 часов,*
- самостоятельной работы обучающегося 26 часов;
- консультации 3 часа;
- промежуточная аттестация 3 часа.

# **2. СТРУКТУРА И СОДЕРЖАНИЕ УЧЕБНОЙ ДИСЦИПЛИНЫ**

### **2.1. Объем учебной дисциплины и виды учебной работы**

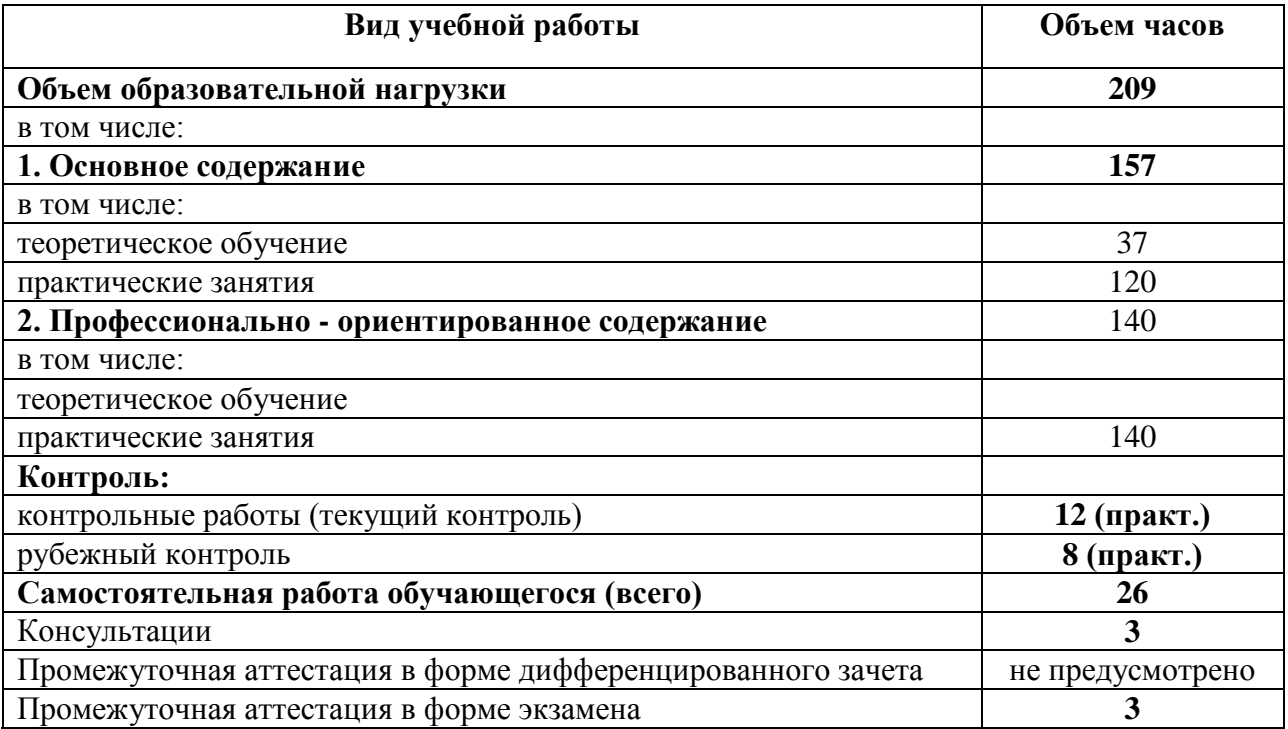

# **2.2. Тематический план и содержание учебной дисциплины**

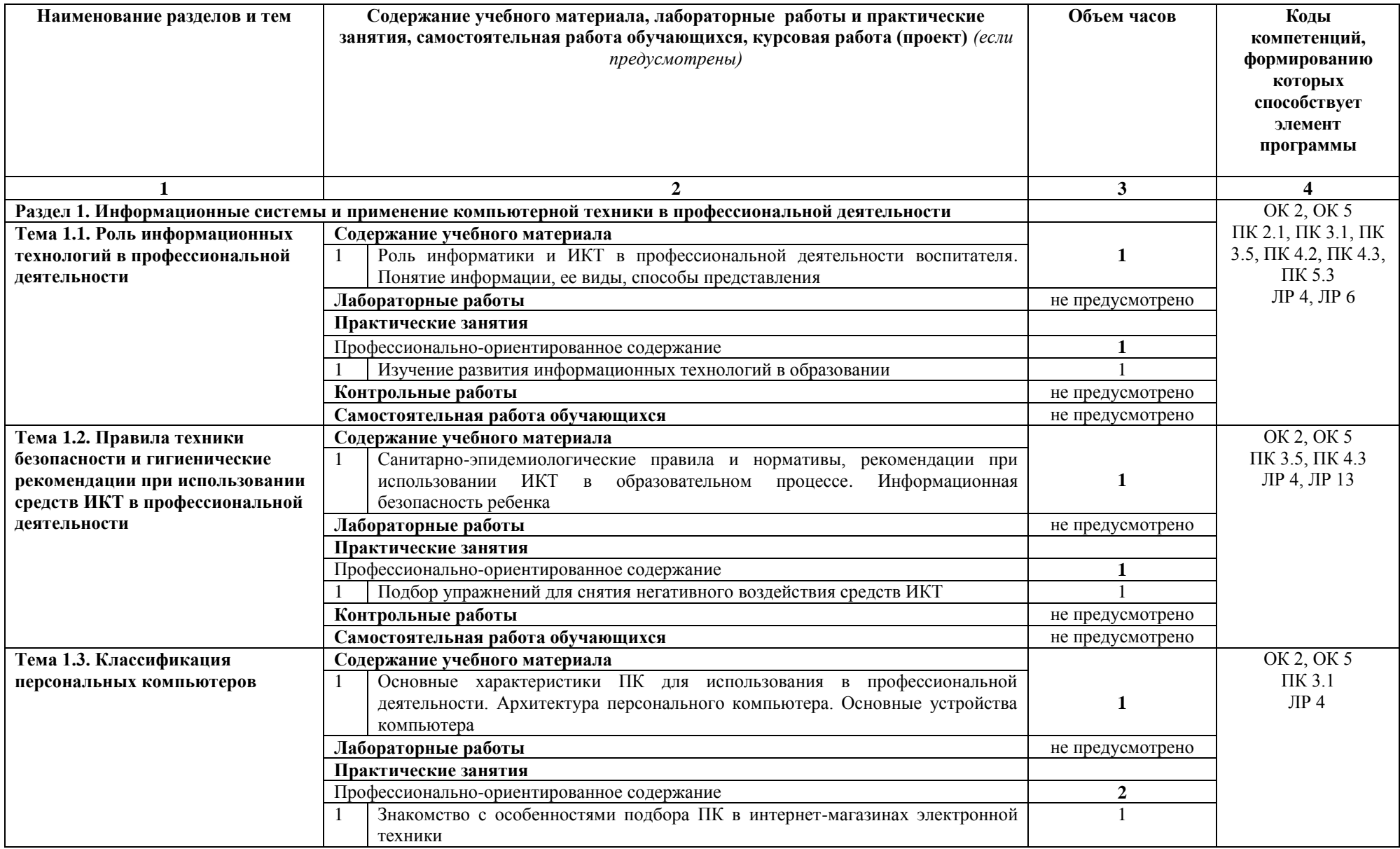

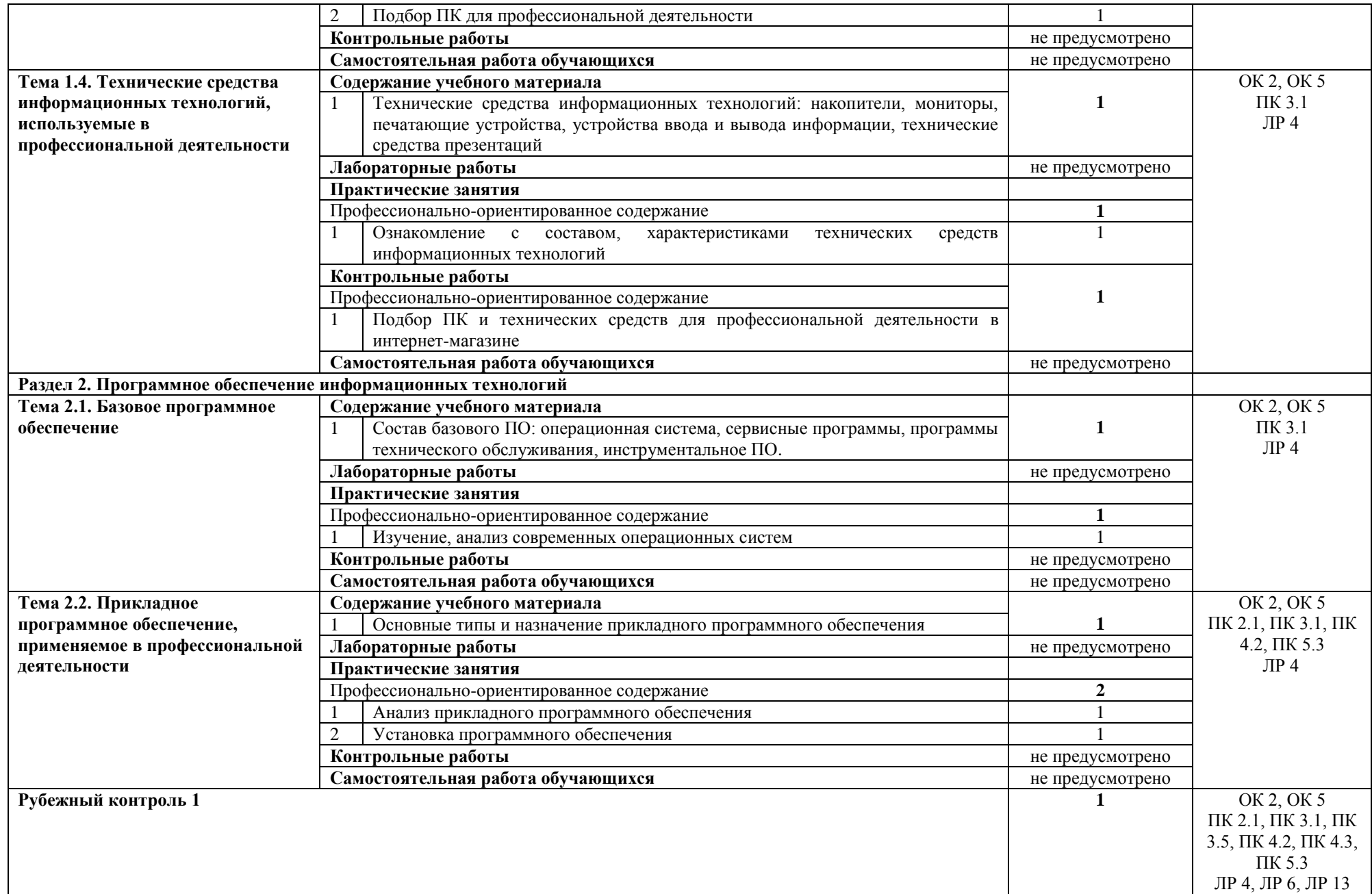

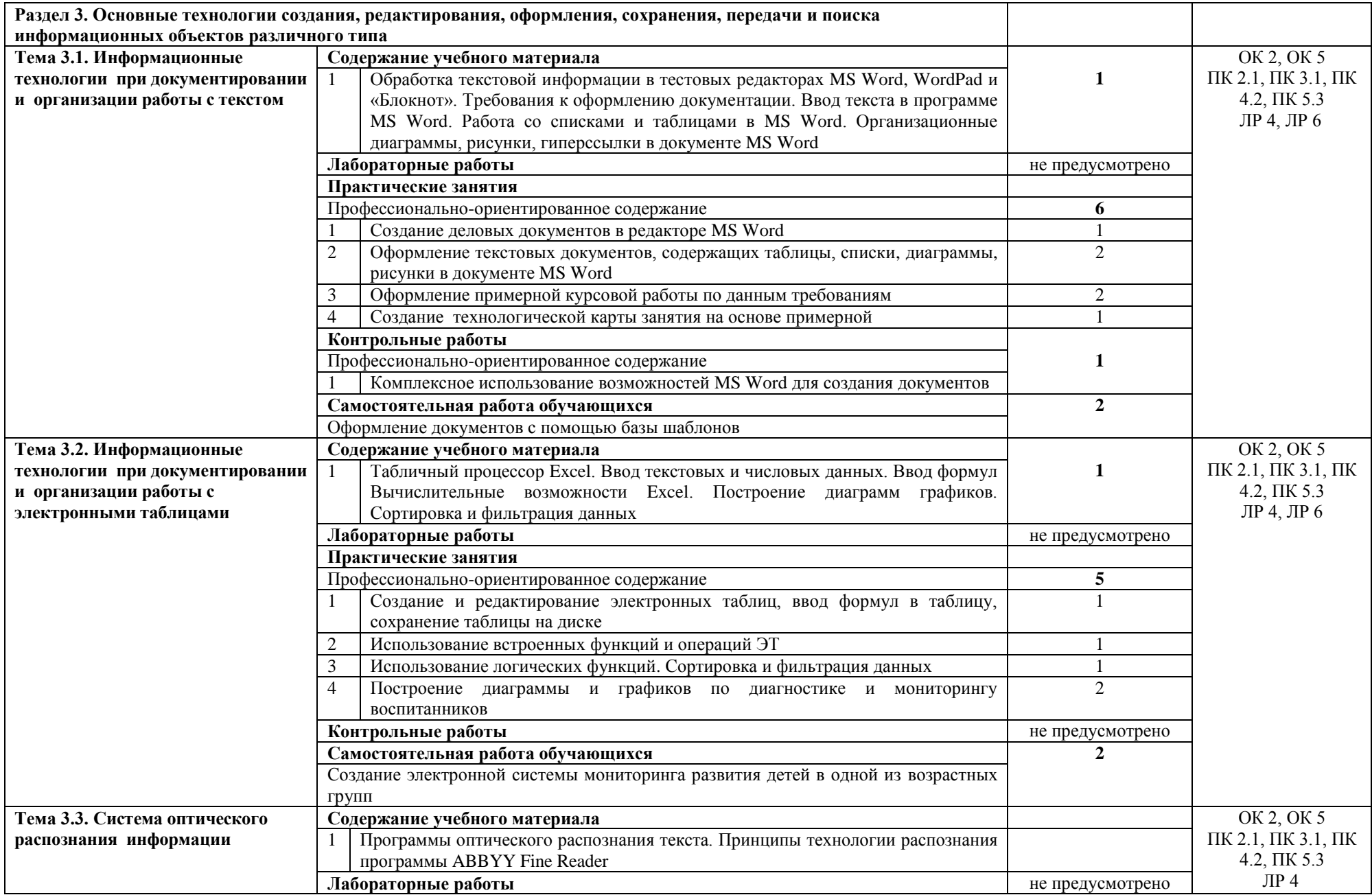

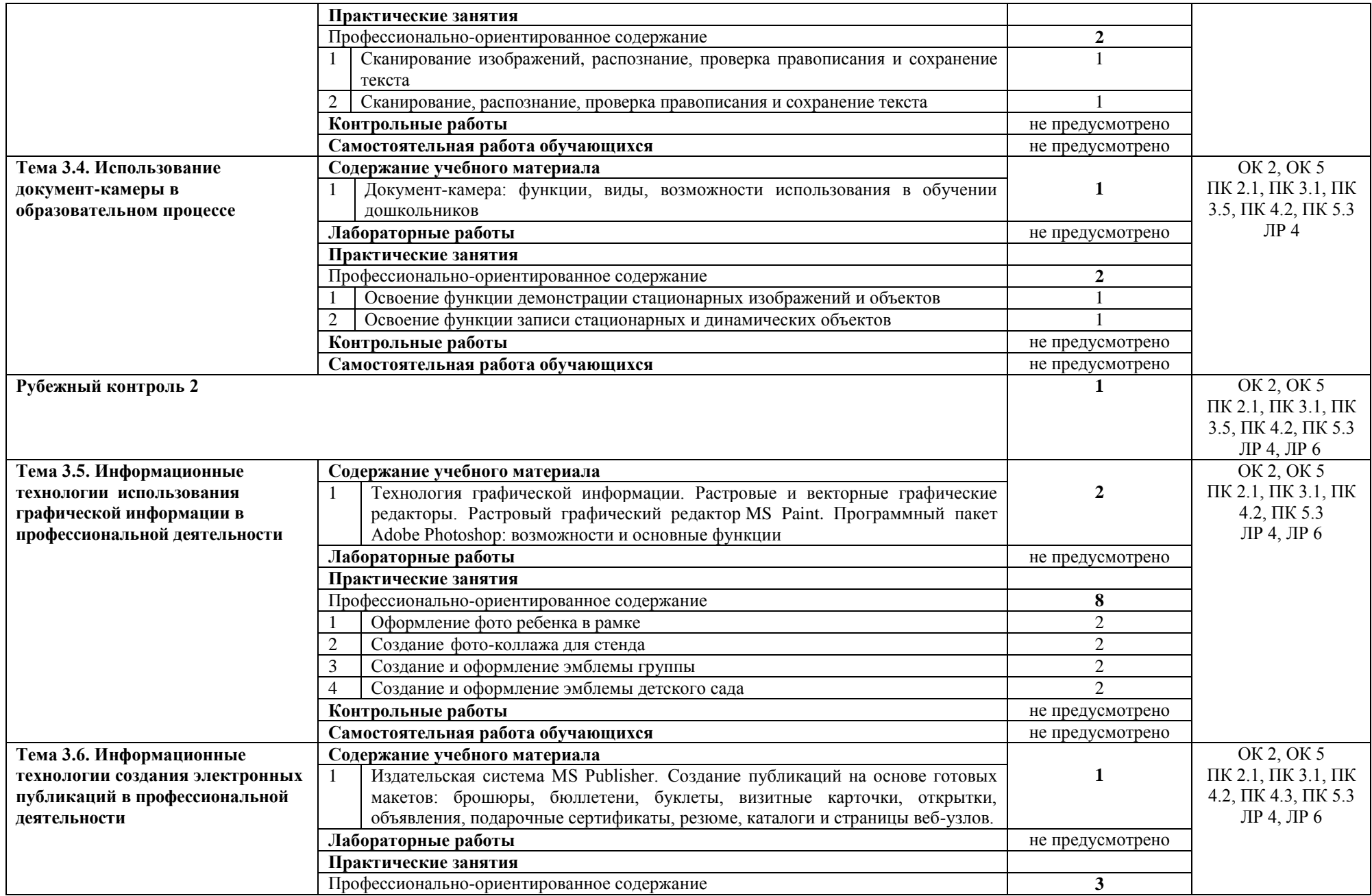

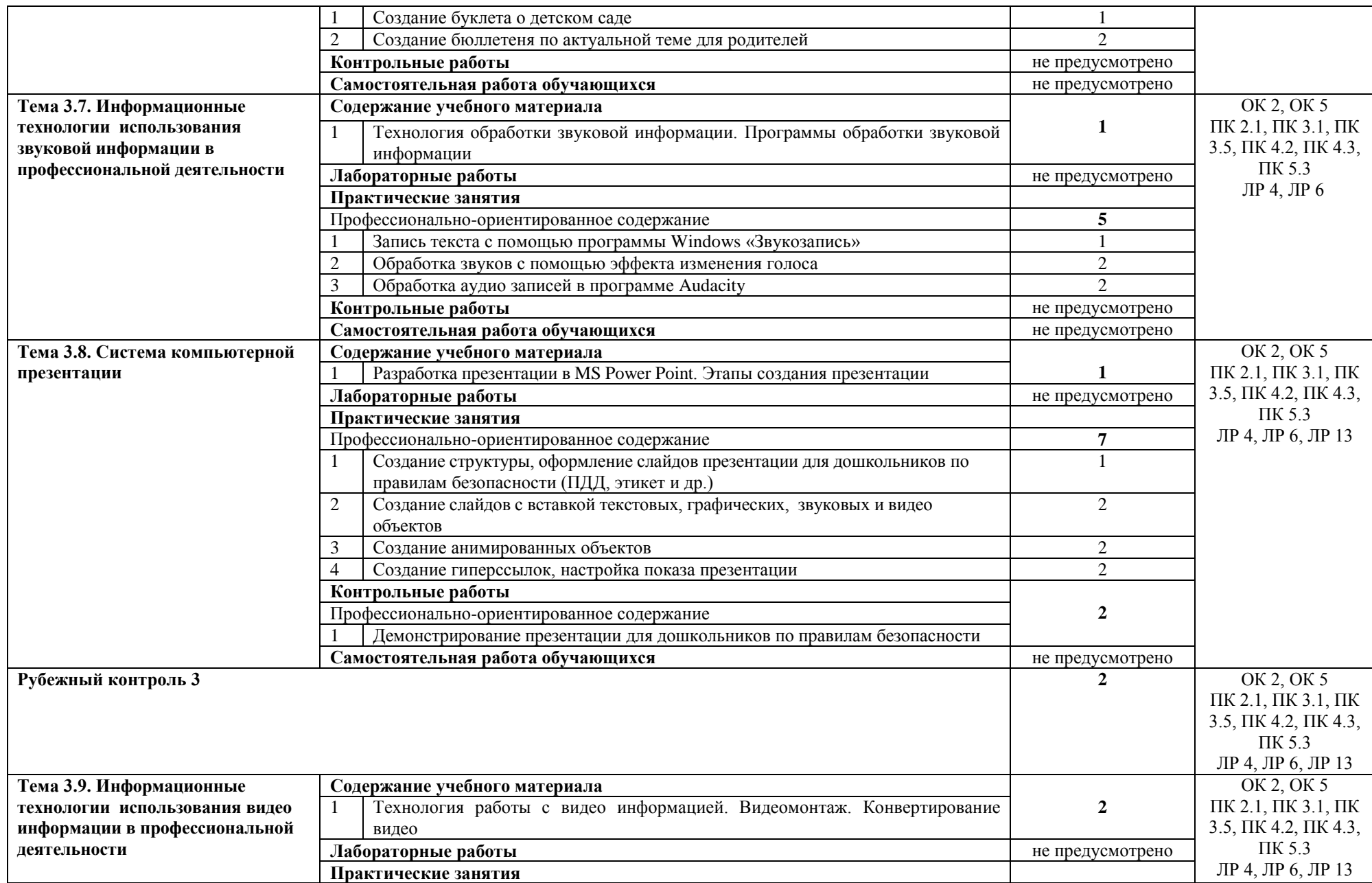

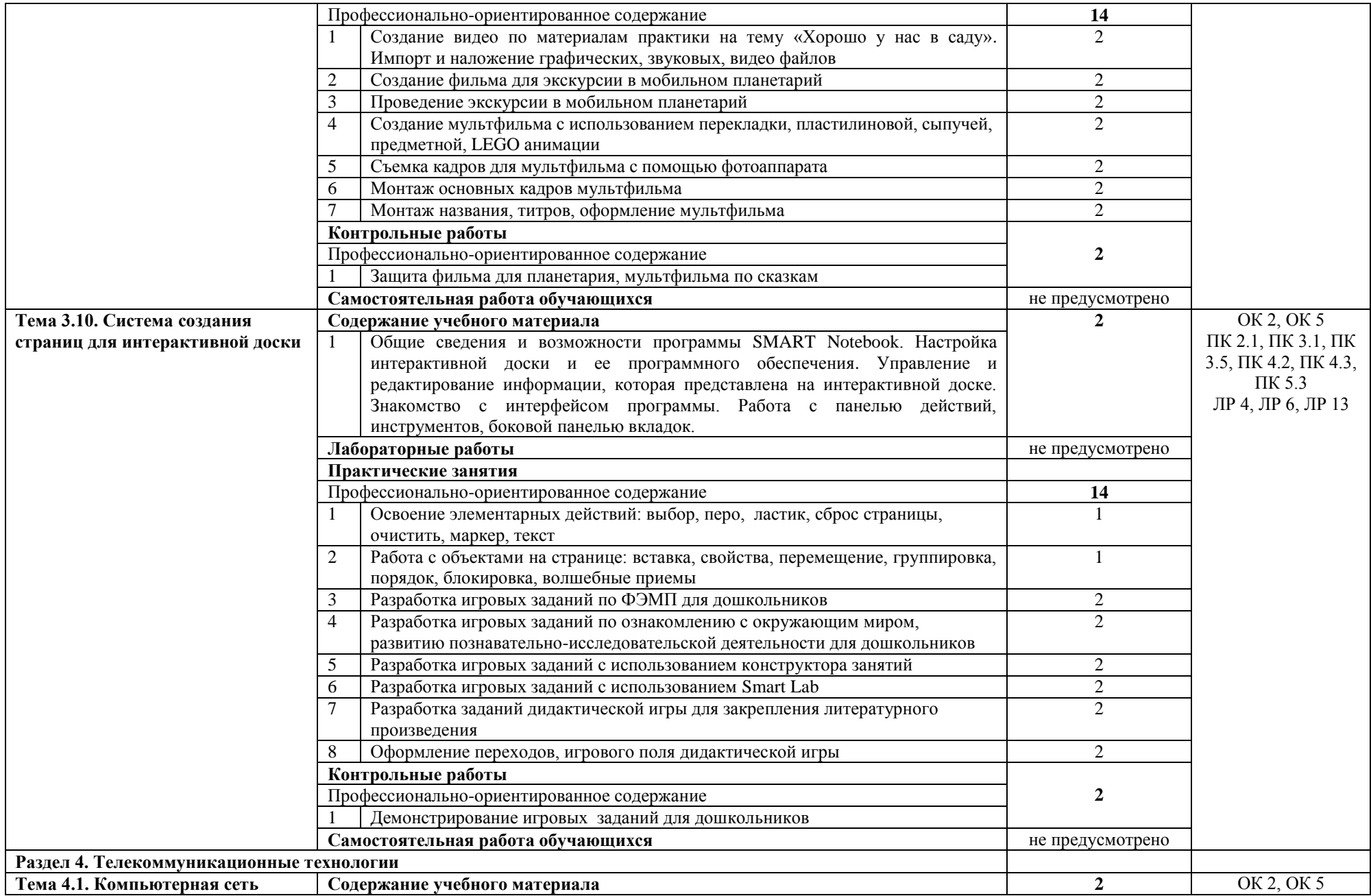

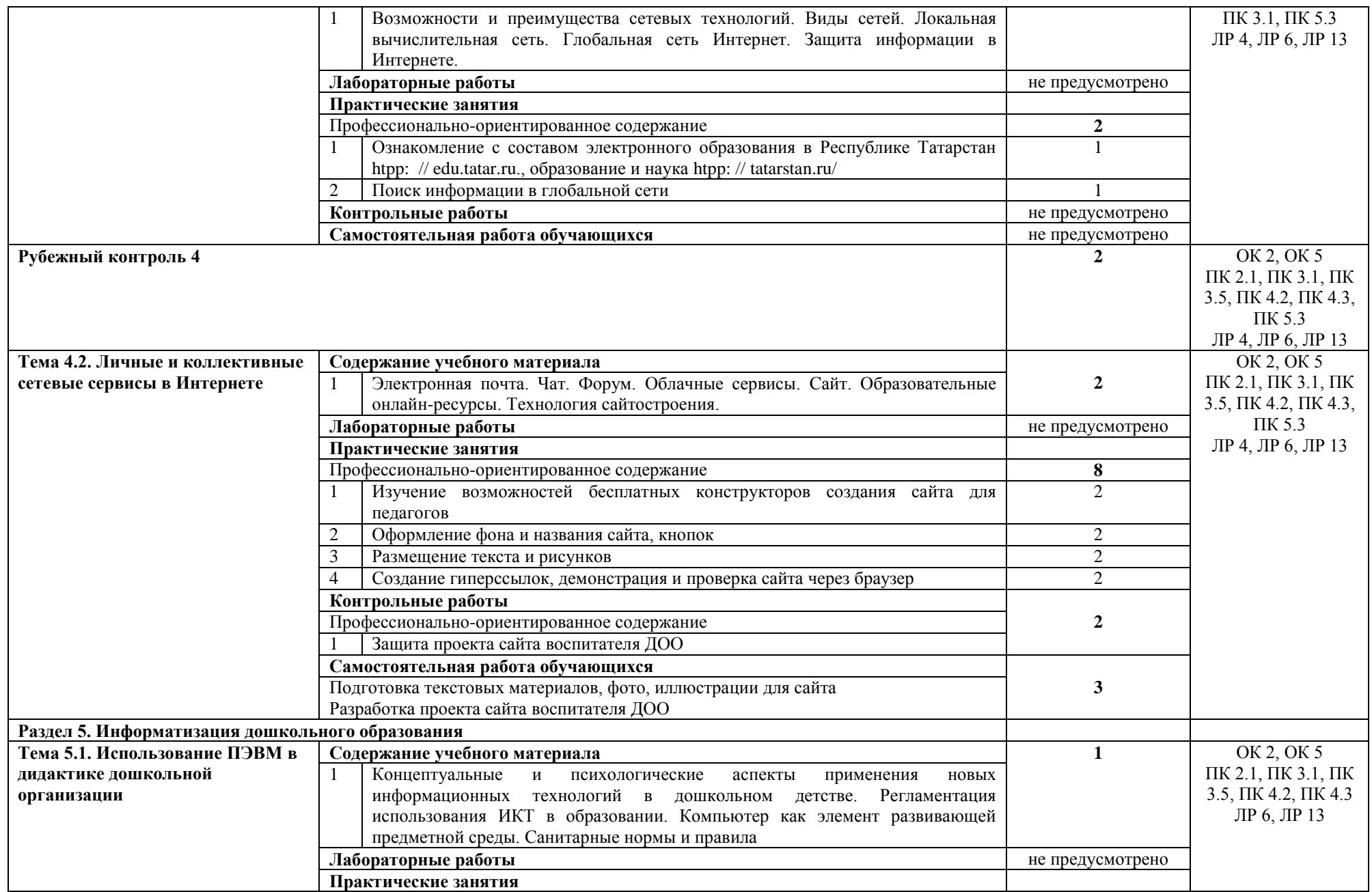

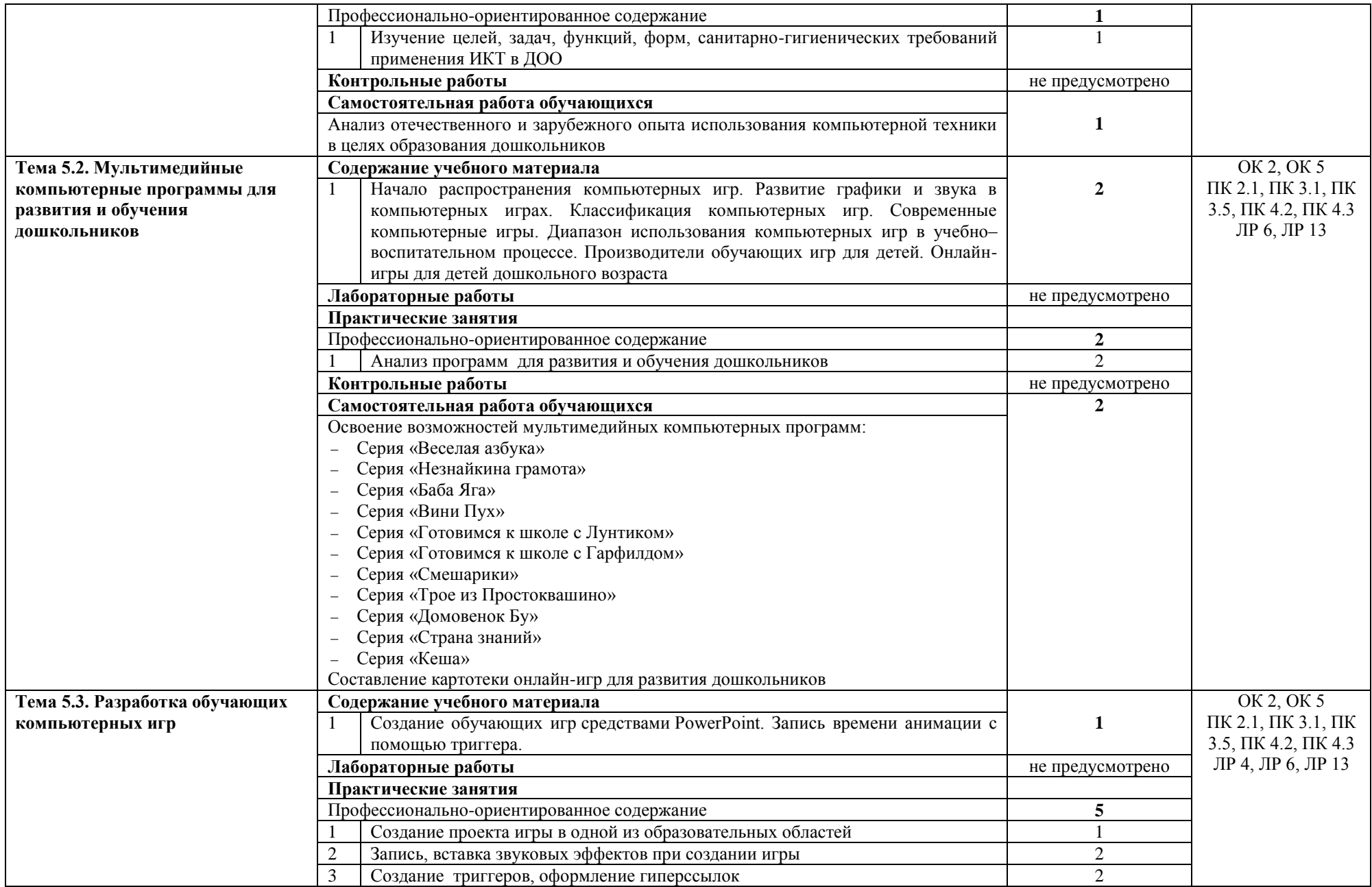

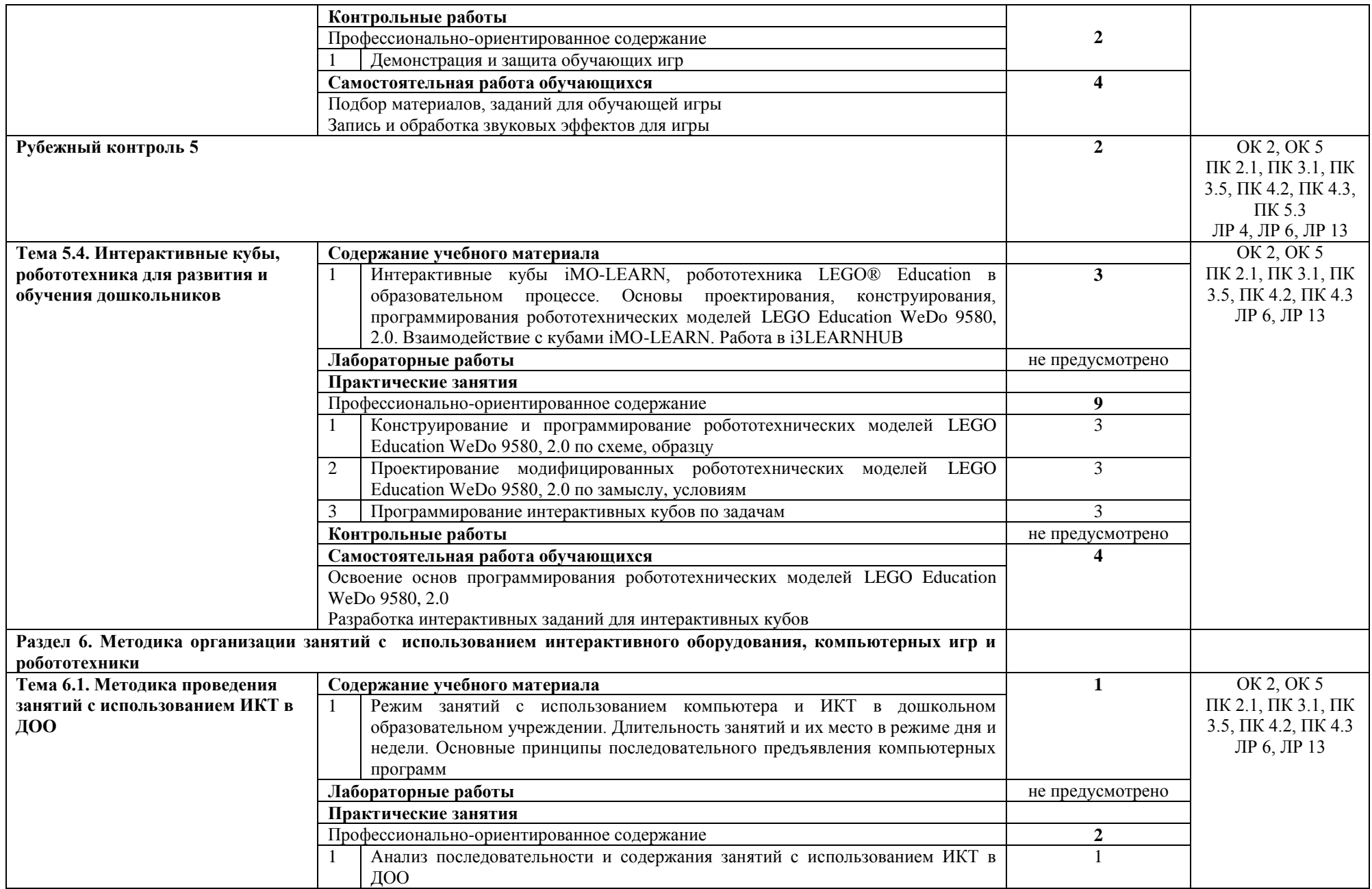

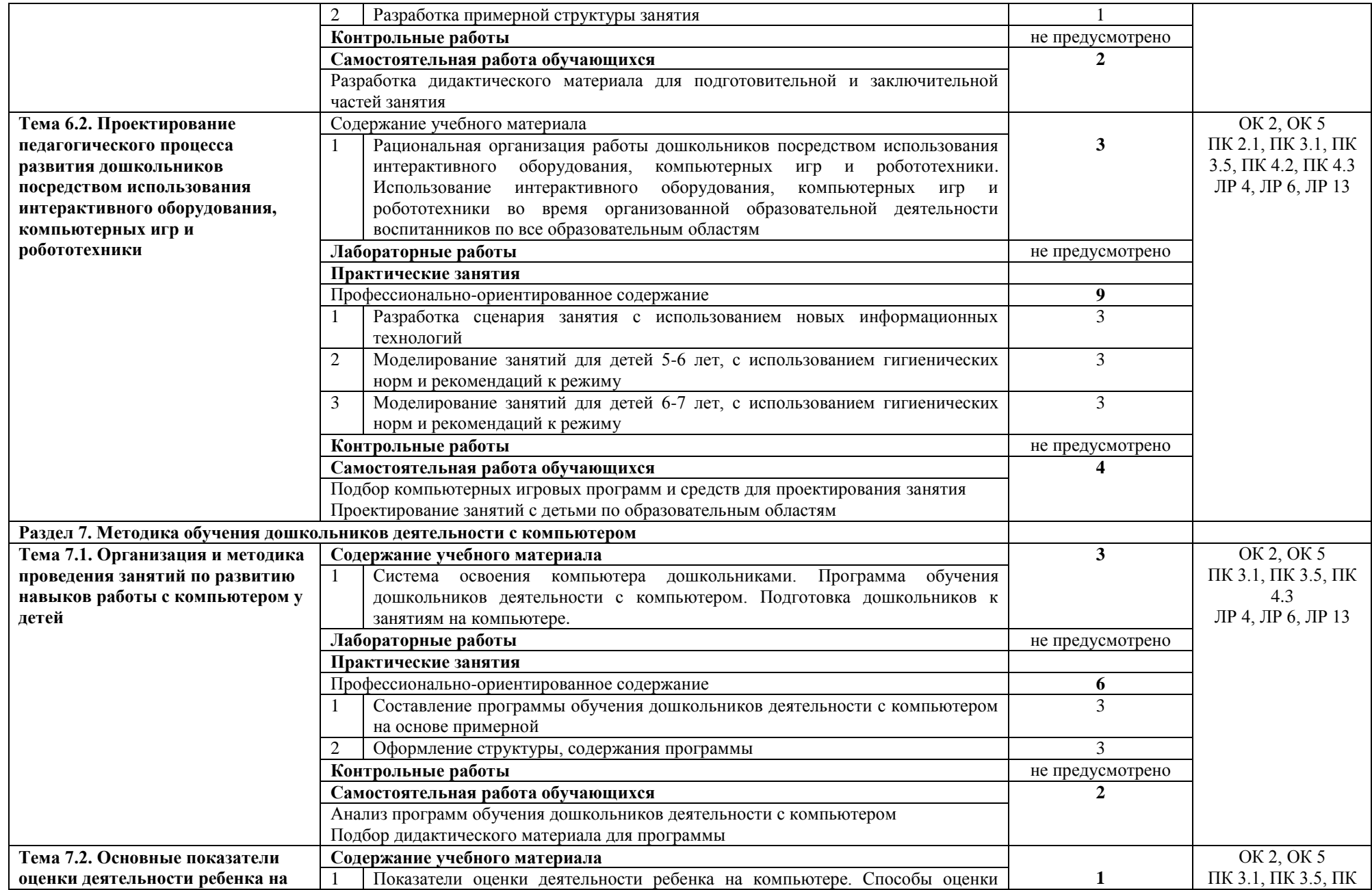

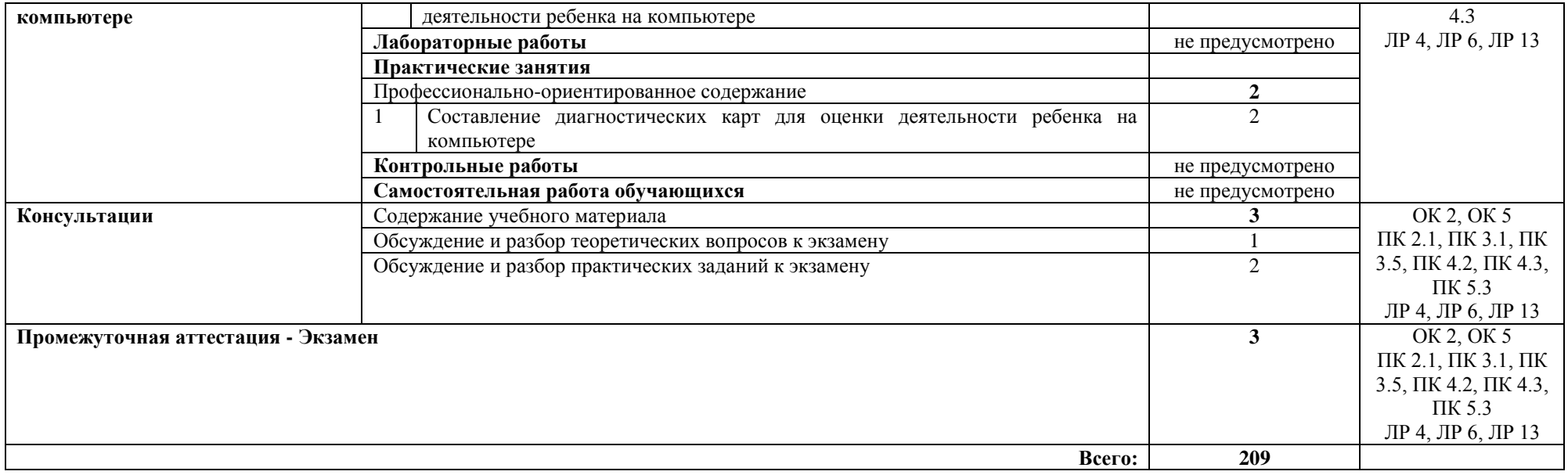

### **3. УСЛОВИЯ РЕАЛИЗАЦИИ УЧЕБНОЙ ДИСЦИПЛИНЫ**

### **3.1. Требования к минимальному материально-техническому обеспечению**

Реализация учебной дисциплины требует наличия лаборатории информатики и информационно-коммуникационных технологий.

Оборудование учебного лаборатории:

учебное рабочее место (по количеству студентов);

- рабочее место преподавателя;
- магнитно-маркерная доска;

Технические средства обучения:

- мультимедиа проектор;
- интерактивная доска;

 комплект сетевого оборудования, обеспечивающий локальную сеть и выход в Интернет;

 персональные компьютеры с лицензионным программным обеспечением (по количеству студентов);

- лазерный принтер;
- устройства вывода звуковой информации: звуковые колонки и наушники;
- устройства создания графической информации (графический планшет);

 устройства для записи (ввода) визуальной и звуковой информации: сканер, фотоаппарат, видеокамера, аудио и видео магнитофон, микрофон;

- робототехнический набор LEGO Education WeDo 9580, 2.0;
- интерактивные кубы кубы iMO-LEARN.

Программное обеспечение рабочих мест:

- операционная система;
- браузер;
- антивирусное ПО;
- офисный пакет программ;

 прикладное ПО для создания, редактирования графической, звуковой, видео информации, сайта, программирования робототехники;

развивающие компьютерные игры для дошкольников.

#### **3.2. Информационное обеспечение обучения**

### **Перечень рекомендуемых учебных изданий, Интернет-ресурсов, дополнительной литературы**

### **Основные источники:**

1. Михеева Е.В. Информационные технологии в профессиональной деятельности : учебник для студ. учреждений сред. проф. образования / Е.В. Михеева, О.И. Титова. – М. : Издательский центр «Академия», 2021. – 416 с.

2. Михеева Е.В. Практикум по информационным технологиям в профессиональной деятельности : учеб. пособие для студ. учреждений сред. проф. образования / Е.В. Михеева, О.И. Титова. – М. : Издательский центр «Академия», 2021. – 288 с.

### **Дополнительные источники:**

1. Гаврилов М. В. Информатика и информационные технологии : учебник для среднего профессионального образования / М. В. Гаврилов, В. А. Климов. — 4-е изд., перераб. и доп. — Москва : Издательство Юрайт, 2022. — 383 с. — (Профессиональное образование). — ISBN 978-5-534-03051-8. — Текст : электронный // Образовательная платформа Юрайт [сайт]. — URL: <https://urait.ru/bcode/489603> (дата обращения: 10.08.2023).

2. Куприянов Д. В. Информационное обеспечение профессиональной деятельности : учебник и практикум для среднего профессионального образования / Д. В. Куприянов. — Москва : Издательство Юрайт, 2023. — 255 с. — (Профессиональное образование). —

ISBN 978-5-534-00973-6. — Текст : электронный // Образовательная платформа Юрайт [сайт]. — URL: <https://urait.ru/bcode/512863> (дата обращения: 10.08.2023).

3. Советов Б. Я. Информационные технологии : учебник для среднего профессионального образования / Б. Я. Советов, В. В. Цехановский. — 7-е изд., перераб. и<br>доп. — Москва: Издательство Юрайт, 2022. — 327 с. — (Профессиональное доп. — Москва : Издательство Юрайт, 2022. — 327 с. — (Профессиональное образование). — ISBN 978-5-534-06399-8. — Текст : электронный // Образовательная платформа Юрайт [сайт]. — URL: https://urait.ru/bcode/489604 (дата обращения: 10.08.2023).

## **4. КОНТРОЛЬ И ОЦЕНКА РЕЗУЛЬТАТОВ ОСВОЕНИЯ УЧЕБНОЙ ДИСЦИПЛИНЫ**

**Контроль и оценка** результатов освоения учебной дисциплины осуществляется преподавателем в процессе проведения практических занятий, а также выполнения обучающимися индивидуальных заданий.

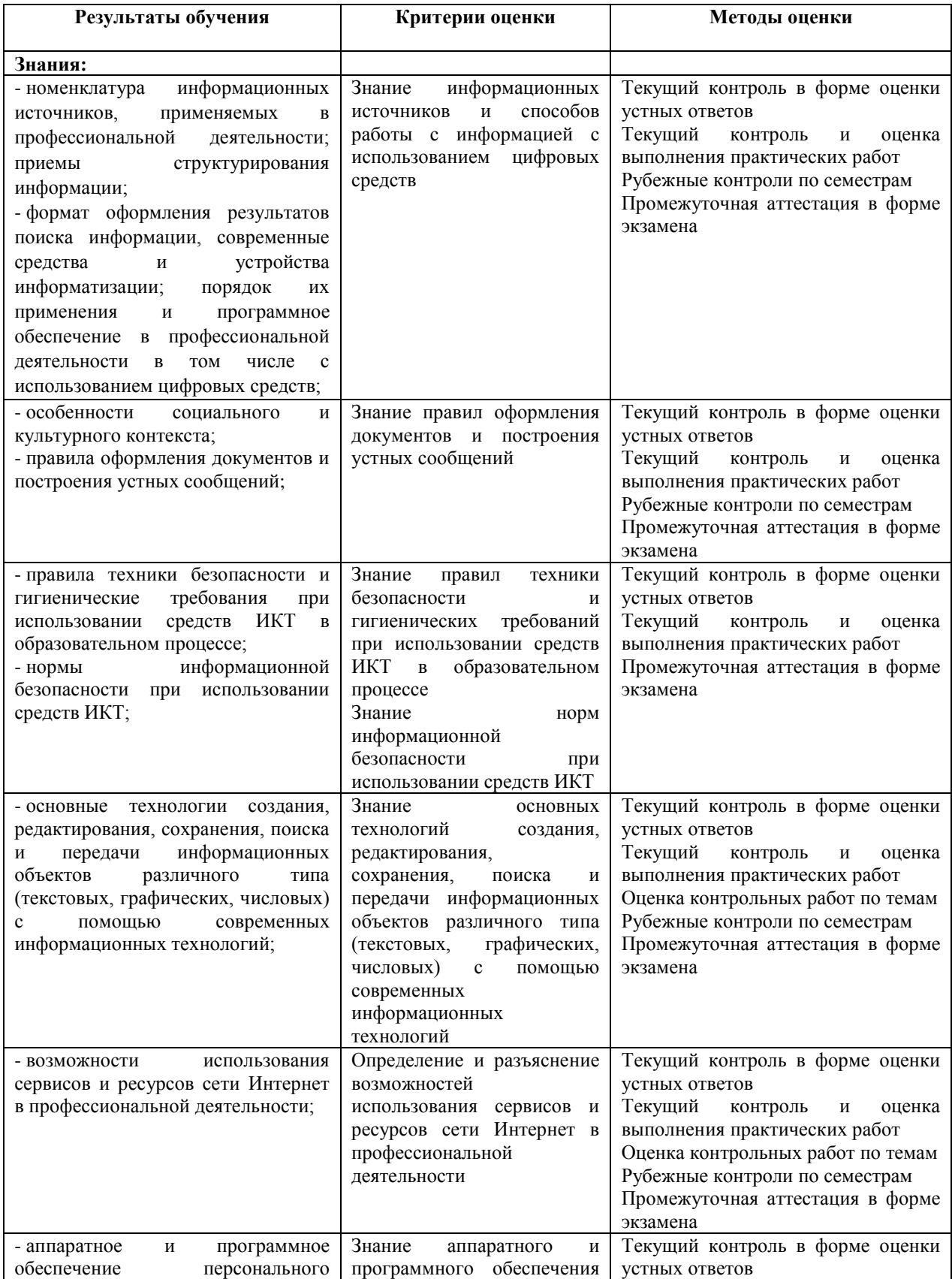

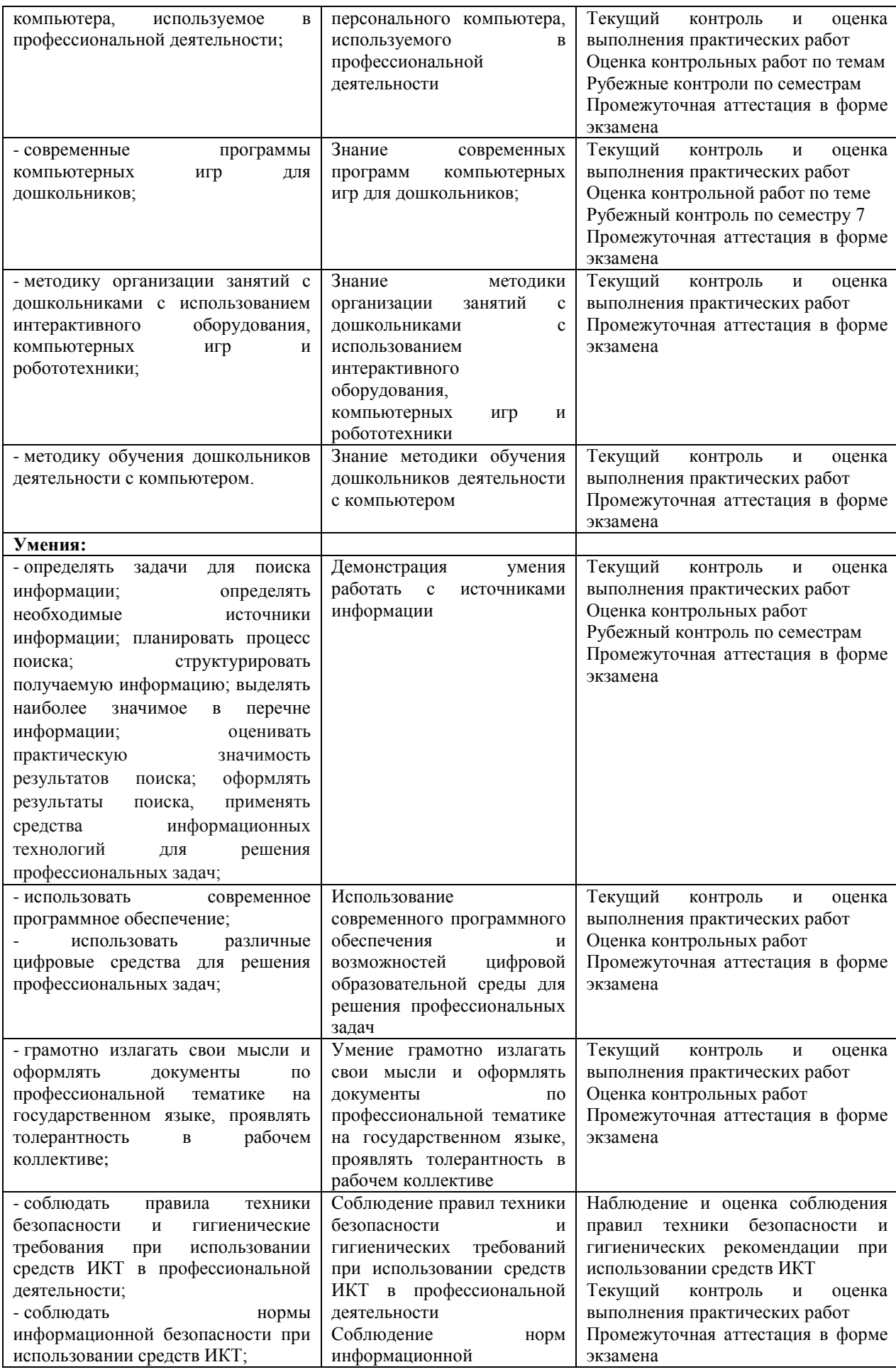

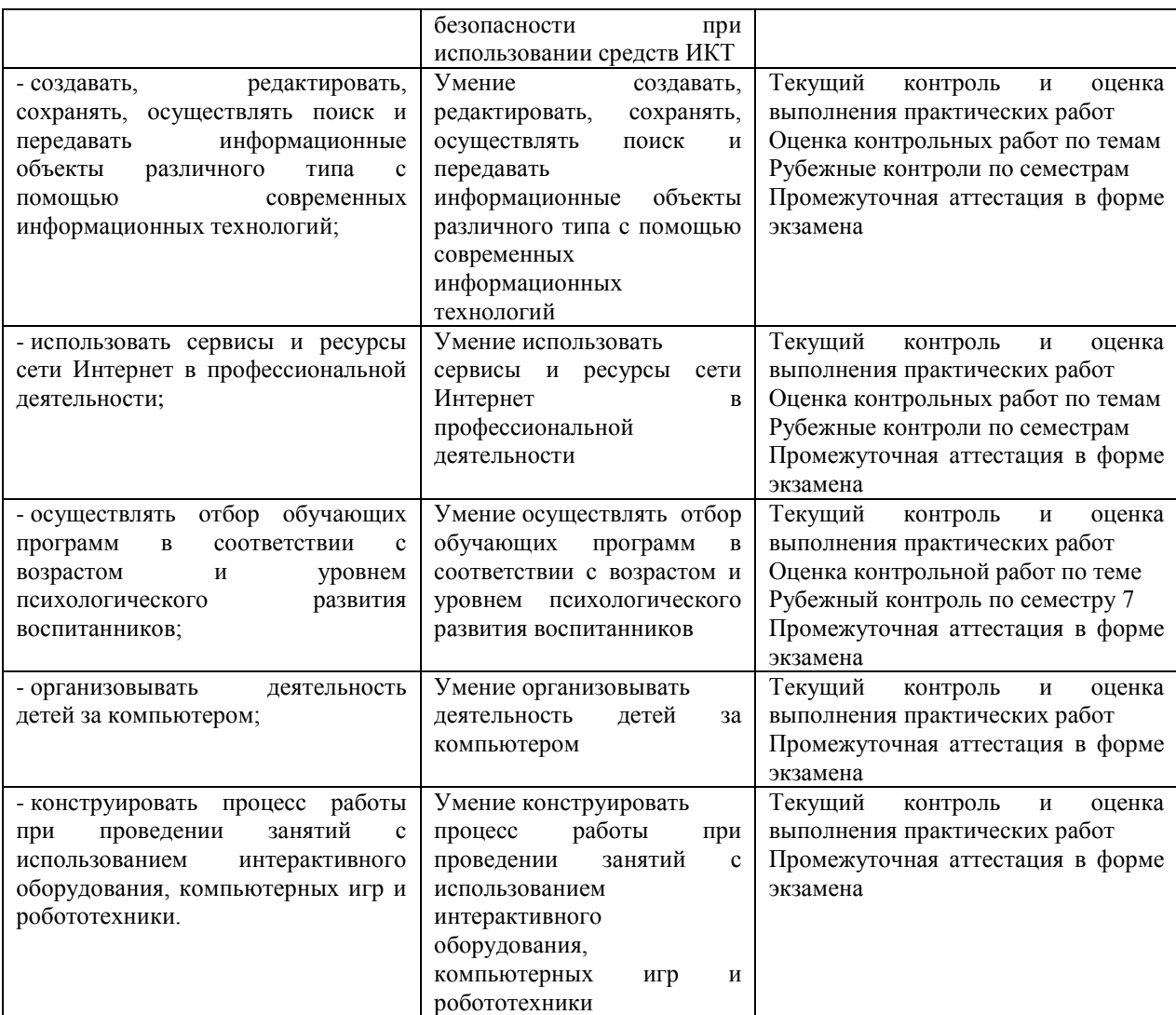